## **SELECCIÓN MÚLTIPLE – IDENTIFICAR IMÁGENES**

Actividad en la que se deben identificar las imágenes de una tabla que corresponden al enunciado. La plantilla se ha diseñado para escoger el número de filas (máximo 3) y columnas (máximo 6). Se pueden incluir varios ejercicios en la actividad.

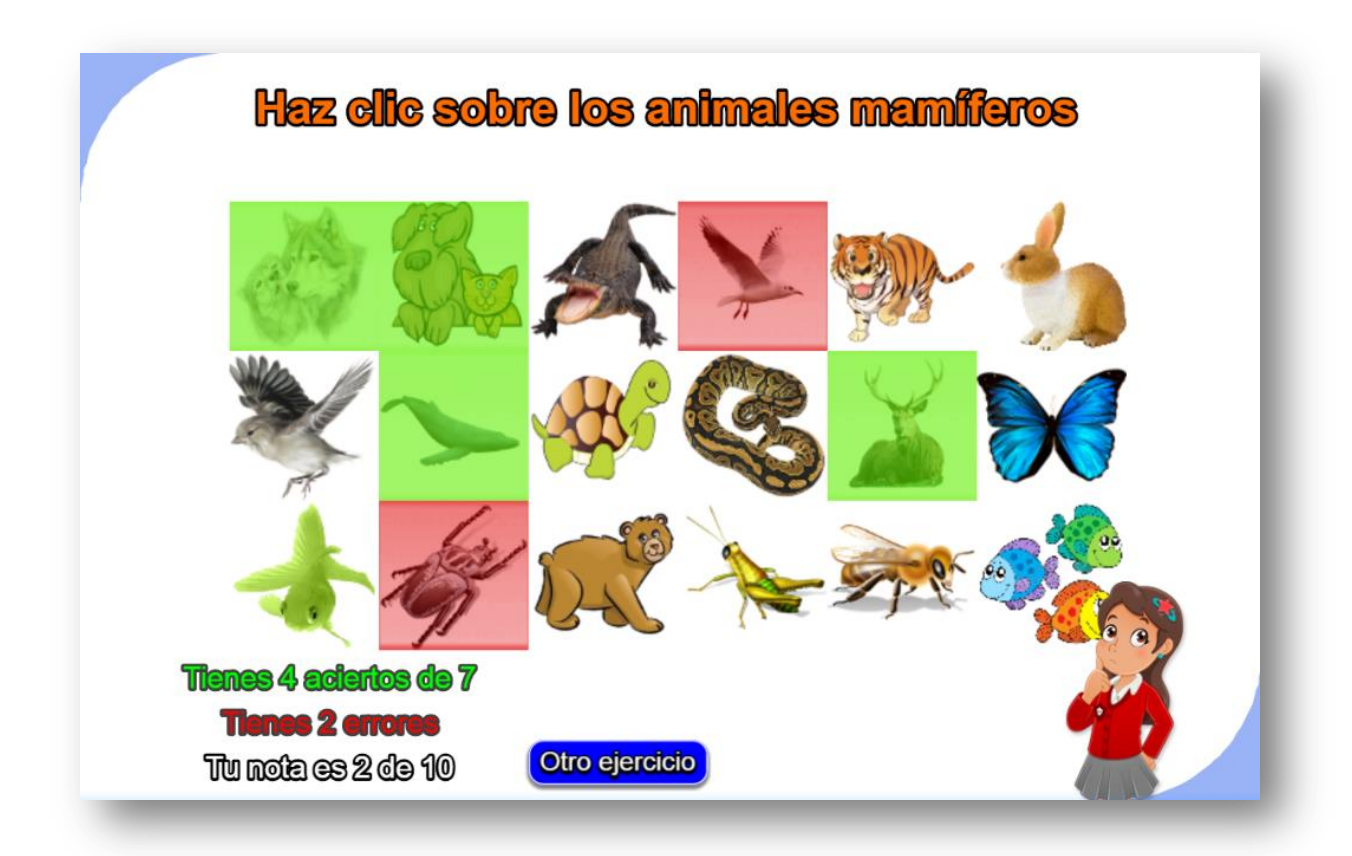

La primera modificación a realizar es en el <script> que contiene el archivo ejercicios.txt (ir al final del archivo indexb.html). Para el ejemplo el número de ejercicios es tres.

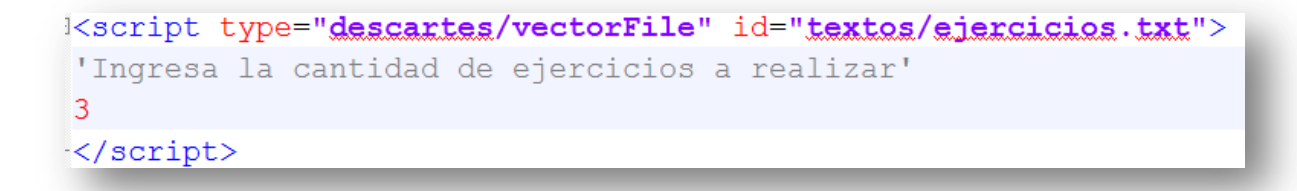

A continuación, modificamos el archivo matriz.txt (siguiente <script>), el cual contiene el título y las dimensiones de la tablas de imágenes a usar en la actividad. Para nuestro ejemplo, serían tres tablas, la primera tiene como título 'los animales mamíferos' y sus dimensiones son de 3x6 (tres filas y seis columnas, que corresponde a los datos de la primera imagen mostrada en esta página).

En la siguiente imagen se muestran los datos de las tres tablas de este ejemplo:

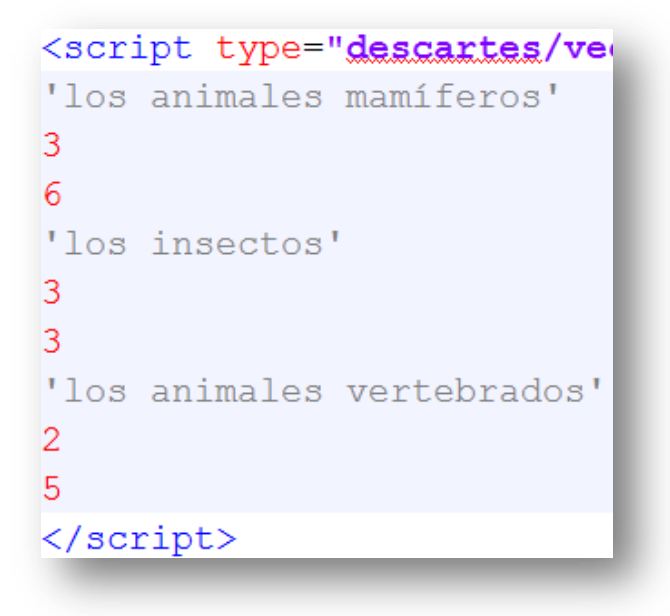

En la plantilla hay una carpeta de imágenes en la que debemos incluir todas aquellas que vamos a usar en la actividad, con las siguientes características: i) imágenes con formato png, ii) el tamaño es de 100x100 píxeles y, iii) se deben nombrar como i1.png, i2.png,…

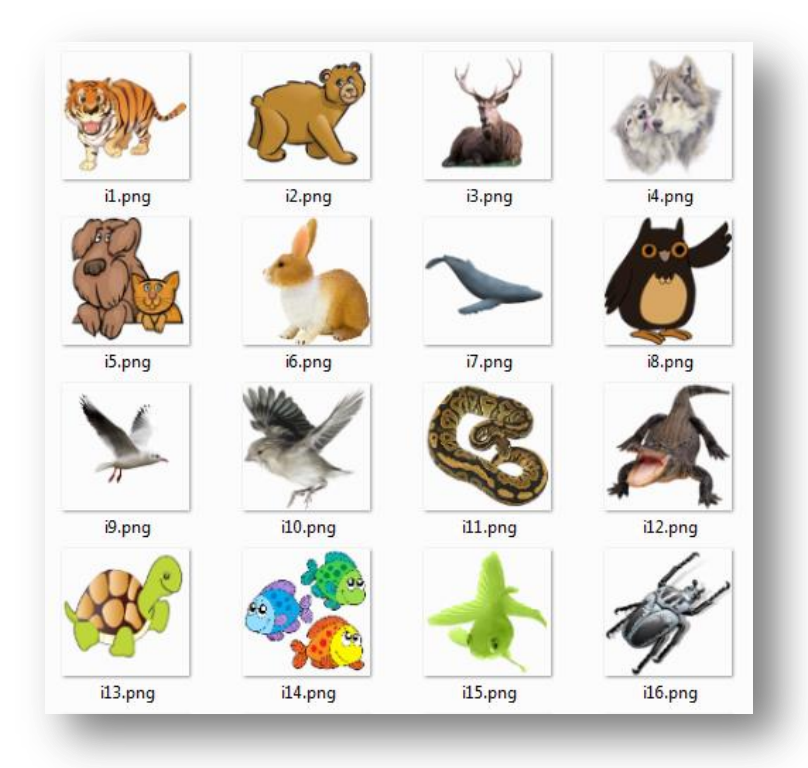

Recuerda. El procedimiento para intervenir las imágenes lo puedes consultar en la plantilla **Asocia imágenes**.

Finalmente, escribimos los datos de las imágenes de cada tabla, siguiendo las siguientes instrucciones:

La cantidad de imágenes debe corresponder al número de celdas de la tabla, que se obtiene de multiplicar las filas por las columnas. Para la primera tabla sería 3x6 = 18.

Escribimos, inicialmente, el número que indica la cantidad de imágenes que corresponden al enunciado (siete para la primera tabla del ejemplo). Luego los números de imagen, escribiendo primero los que hacen verdadero el enunciado, es decir, para la primera tabla hemos seleccionado siete imágenes de animales mamíferos (observa la imagen anterior). Finalmente, escribimos el resto de números que, para la tabla del primer ejemplo serían 11, empezando con la imagen 10, que corresponde a un ave.

Este procedimiento se sigue para las otras tablas.

Puedes observar que mo es necesario seguir un orden en la numeración de las imágenes.

**¡Eso es todo!**

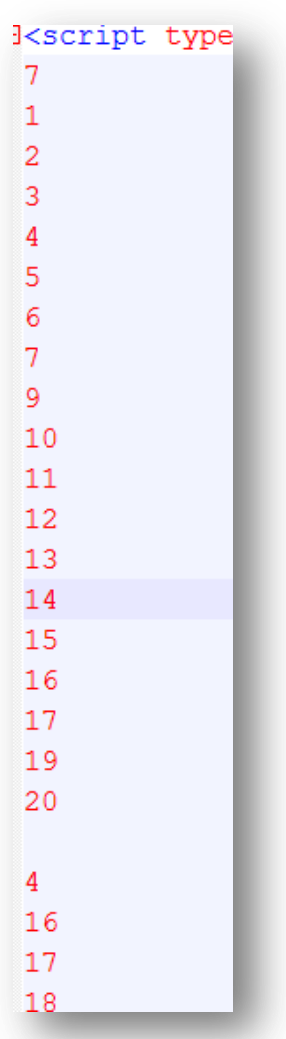